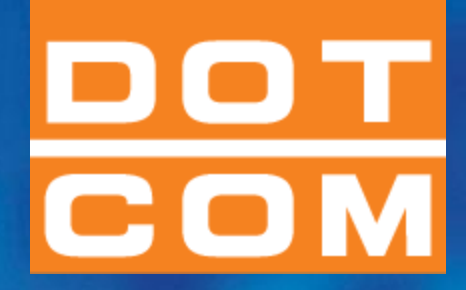

# **IL CONTROLLO DELLE RIMANENZE DI MAGAZZINO Relatore: Dott. Aldo Cecilia Loiacono**

# **OPEN Dot Com Spa**

**Società di servizi dei Dottori Commercialisti e degli Esperti Contabili**

**Servizio:** *Nome servizio* **Pag. 1**

DOT

**Società di servizi dei Dottori Commercialisti e degli Esperti Contabili**

# **PREMESSA INDISPENSABILE: COME ORGANIZZARE E FARE LA REVISONE CONTABILE**

- **1. STABILISCO COME ORGANIZZARE I FOGLI DI LAVORO E LA DOCUMENTAZIONE DELL' ATTIVITA' SVOLTA** 
	- la documentazione del lavoro è trattata nel **P.R. 230** c*he fornisce indicazioni* del «contenuto della documentazione» e della «Organizzazione della documentazione»
	- Inoltre, negli allegati è riportata una struttura organizzativa a carattere generale dei fogli di Lavoro mentre nella **slide °4** che segue è indicata quella specifica per le rimanenze di magazzino utile per l'esecuzione delle attività di verifica
- **2. RILEVO LE PROCEDURE AZIENDALI RIGUARDANTI LE VOCI ACQUISIT E RIMANENZE DI MAGAZZINO**
- **3. REDIGO IL PROGRAMMA DI LAVORO**
- **4. ESEGUO LE PROCEDURE DI REVISIONE IN ESSO INDICATE :**
	- **T**eoria ed aspetti pratici

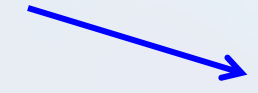

DOT COM

**Società di servizi dei Dottori Commercialisti e degli Esperti Contabili**

# L**E ASSERZIONI NELLA REVISIONE DELLE RIMANENZE DI MAGAZZINO**

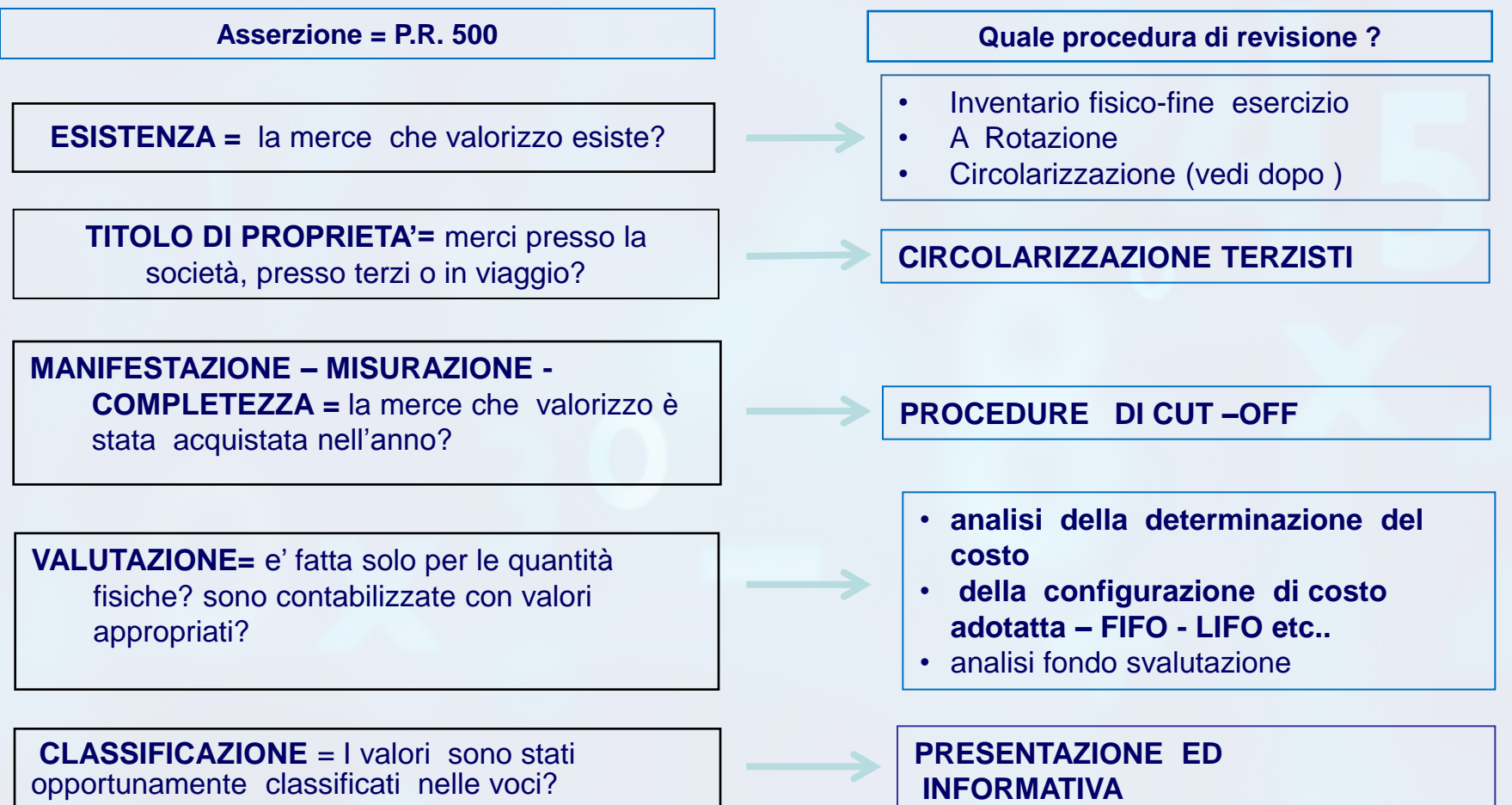

DOT COM **Società di servizi dei Dottori Commercialisti e degli Esperti Contabili**

# **ORGANIZZAZIONE DEI FOGLI DI LAVORO**

### **SEZIONE FISICO**:

- **C-100** :TEST sulle conte fisiche di fine esercizio/ o sulle conte a Rotazione e Test sula corrispondenza delle quantità contate/fisicamente esistenti con le quantità valorizzate (TRACING)
- **C-101** : Test sul Roll Back –Roll Forward in presenza di inventario fisico a data diversa da quella di chiusura Il test segue la stessa logica e modalità di quella presentata per i Crediti nelle slides dalla n 31 alla 35
- **C-110** : Circolarizazione dei Terzisti
- **C-200** : Test CUT -OFF

#### **SEZIONE VALORIZZAZIONE:**

- **C-10 :** Analisi del costo di acquisto delle Materie Prime
- **C-11**: test sulla configurazione di costo adottata (FIFO etc)
- **C-12 :** Test su costo orario
- **C-20** : test su valorizzazione e mercato
- **C-30** : test obsoleto e lento movimento

# **GLI ASPETTI PIÙ CRITICI DELLA VOCE SONO**

1. l'esistenza delle **quantità**

DOT

**Si possono usare quantità contabili ?**

2. la valutazione della **competenza dei carichi e scarichi** di magazzino (Cut OFF )

![](_page_4_Picture_5.jpeg)

3. la **corretta determinazione e configurazione** del **costo usato** per la valorizzazione a bilancio

**E' possibile usar il costo STANDARD?**

4. la valutazione del **lento rigiro e dell'obsoleto :**Recupero il costo?

**Strumenti ed organizzazione?**

DOT

**Società di servizi dei Dottori Commercialisti e degli Esperti Contabili**

# **ESISTENZA: COSA DEVE FARE LA SOCIETA' PRIMA DELL'INVENTARIO?**

- **1. Predisposizione delle istruzioni inventariali**
- **2. Conferma merci presso terzi**
- **3. Controllo dei documenti inventariali**
	- a) fogli inventariali
	- b) cartellini pre numerati
- **4. Analisi e contabilizzazione delle differenze inventariali**
- **5. E,** se l'inventario è a data diversa di quella di fine esercizio allora la società dovrà organizzarsi per:
	- **controllo dei movimenti fino a fine anno**

oot

**Società di servizi dei Dottori Commercialisti e degli Esperti Contabili**

# **ESISTENZA: COSA DEVE FARE LA SOCIETÀ PRIMA DELL'INVENTARIO?**

#### **LA PREDISPOSIZIONE DELLE ISTRUZIONI CHE DEVONO PREVEDERE:**

- 1. Dislocazione corretta delle merci;
- **2. Unità di misura, descrizione, codifica, ecc. (cisterne, silos, cumuli, ecc.);**
- 3. Documenti di conta pre-numerati;
- **4. Merci di terzi, merci obsolete, merci non ancora prese in carico, ben identificate;**
- 5. Produzione ferma e assenza di movimenti;
- **6. Nomina responsabile dell'inventario;**
- 7. Individuazione delle Squadre di conta;

DOT

**Società di servizi dei Dottori Commercialisti e degli Esperti Contabili**

# **ESISTENZA: COSA DEVE FARE LA SOCIETÀ PRIMA DELL'INVENTARIO (Segue)**

- **8. Doppia conta, effettuata da personale indipendente dal responsabile del magazzino;**
- 9. Divieto di utilizzare i tabulati dei dati contabili, **che già riportano** indicazione delle quantità ( si dovrà utilizzare i c.d. «*Tabulati ciechi* »*);*
- **10. Controllo dei documenti inventariali rientrati;**
- 11. Supervisione finale da parte del responsabile**;**
- **12. Adeguate procedure di cut-off;**
- 13. Adeguate istruzioni per la misurazione fisica dei semilavorati.

### **INOLTRE**:

 **PREPARA LA LETTERA PER LA RICHIESTA DI CONFERMA DELLE MERCI PRESSO TERZI**

oot

**Società di servizi dei Dottori Commercialisti e degli Esperti Contabili**

# **ESISTENZA: COSA DEVE FARE LA SOCIETÀ DOPO L'INVENTARIO?**

### **1. Controllo dei documenti inventariali**

- a) cartellini inventariali;
- b) fogli di riepilogo dei cartellini prenumenerati con indicazioni di: distribuiti, utilizzati, non utilizzati, annullati;
- c) alternativa: tabulati ciechi con quantità sottoscritti dal responsabile di magazzino.

#### **2. Analisi e contabilizzazione delle differenze inventariali**

- a) Riconta delle differenze rilevanti;
- b) Comprensione dell'origine delle differenze per quelle più significative;
- c) Conseguentemente si possono modificare procedure e ottimizzare la gestione quantitativa.

### **3. Organizzazione per controllo dei movimenti fino a fine anno (se l'inventario è a data diversa)**

80 T

**Società di servizi dei Dottori Commercialisti e degli Esperti Contabili**

# **ESISTENZA: QUALI SONO LE VERIFICHE DEL REVISORE PRIMA DELL'INVENTARIO?**

#### **ORGANIZZAZIONE PRELIMINARE**

- Ottenere dalla Società ( Pianificazione adeguata ) data, locazioni, valori approssimativi, merci presso terzi, per decidere dove essere presente ecc.
- predisposizione istruzione inventariali per il proprio personale.

#### **ESAME DELLE ISTRUZIONI INVENTARIALI DELLA SOCIETÀ**

- per comprendere la dinamica dello svolgimento delle operazioni
- per valutarne l'efficacia

DOT

**Società di servizi dei Dottori Commercialisti e degli Esperti Contabili**

# **ESISTENZA: INVENTARIO FISICO – LE VERIFICHE DEL REVISORE**

IL REVISORE DEVE SOSTANZIALMENTE FARE *3* COSE :

- **1. Intervenire in sede di inventario e test di conta fisica.**
- **2. richiedere c**onferma delle merci c/o terzi (mediante circolarizzazione dei terzisti
- **3. Verificare la corrispondenza** delle quantità contate a quelle valorizzate (= c.d. Tracing)

#### **COME SI PROCEDE?**

![](_page_11_Picture_1.jpeg)

**Società di servizi dei Dottori Commercialisti e degli Esperti Contabili**

# **ESISTENZA: INTERVENTO DEL REVISORE ALL'INVENTARIO**

#### **Visitare tutti i reparti e assistere ai conteggi.**

- Verificare il rispetto delle procedure stabilite nelle istruzioni inventariali**.**
- **Assicurarsi del fermo di produzione e dell'inesistenza di movimenti.**

#### **COME SI EFFETTUA E SI DOCUMENTA LA PARTECIPAZIONE ALL'INVENTARIO?**

- 1. Effettuando **colloqui** con il personale addetto alle conte,
- **2. Guardando** come contano,
- 3. Preparando un **memorandum** con indicazione dei luoghi visitati, delle persone intervistate.

**Società di servizi dei Dottori Commercialisti** DOT **e degli Esperti Contabili**

# **ESISTENZA: LA PARTECIPAZIONE DEL REVISORE ALL'INVENTARIO**

### **COSA DEVE FARE ?:**

- **1. Effettuare un certo numero di conte** e ,
	- **1. annotare** le quantità contate, con confronto alle quantità risultanti dalla conta della società, In tal modo sarà poi possibile riscontrare se le quantità riportate negli elenchi delle rimanenze valorizzati (vedi foglio di lavoro slide successiva) corrispondono quelle contate
- **2. Prendere nota dei dati** (n. codice, n. cartellino, quantità) **DI MERCE NON CONTATA** per successivi test di correttezza dei dati quantitativi riportati nelle liste valorizzate. (Test della *NON MANOMISSIONE* delle risultanze fisiche)
- **3. Annotare gli estremi** delle merci obsolete, danneggiate, avariate, ecc.

DOT COM

**Società di servizi dei Dottori Commercialisti e degli Esperti Contabili**

# **ESISTENZA: INTERVENTO DEL REVISORE ALL'INVENTARIO (SEGUE)**

#### **Esempio di formalizzazione delle conte**

![](_page_13_Picture_38.jpeg)

#### Qual è l'errore d'impostazione della scheda?

**Società di servizi dei Dottori Commercialisti e degli Esperti Contabili**

# **ESISTENZA**: **INTERVENTO DEL REVISORE ALL'INVENTARIO (SEGUE)**

Cosa avrebbe dovuto fare.

DOT  $CDN$ 

![](_page_14_Picture_36.jpeg)

non

**Società di servizi dei Dottori Commercialisti e degli Esperti Contabili**

# **ESISTENZA: INTERVENTO DEL REVISORE ALL'INVENTARIO**

# **4. Accertare (come la società si comporta contabilmente) il trattamento di merci:**

- **Fatturate ma non ancora spedite**
- entrate ma non ancora coperte da fattura
- già fatturate ma non ancora arrivate a destinazione
- **5. Annotare gli estremi per il cut-off** e ottenere le bolle di spedizione

**e degli Esperti Contabili**

DOT

**ESISTENZA: INTERVENTO DEL REVISORE ALL'INVENTARIO** 

- **8 .** Effettuare una ricognizione finale di tutti i reparti per verificare la completezza delle conte
- **9. Controllo dei documenti inventariali**
	- **ottenere copia dei documenti riepilogativi (cartellini inventariali)**
	- **oppure l'evidenza del n° dei documenti utilizzati, in bianco, annullati, ecc.**
- **10.** Controllare il trattamento delle differenze inventariali
- **11. Analizzare le spiegazioni fornite dal cliente sulle differenze inventariali. E' RILEVANTE ED ESSENZIALE IN SEDE DI CONTE A ROTAZIONE**
- **12.** Redigere un memorandum del lavoro svolto

oot

**Società di servizi dei Dottori Commercialisti e degli Esperti Contabili**

# **ESISTENZA**: **TRACING =** *CONFRONTO FRA Q.TÀ FISICA E Q.TÀ VALORIZZATA*

**Ottenere l'elenco valorizzato:**

- Per i codici contati in sede di inventario fisico ,**Confrontare le Q.tà rilevate con le Q.tà valorizzate;**
- **"** "indagare" eventuali differenze riscontrate;

DOT

**Società di servizi dei Dottori Commercialisti e degli Esperti Contabili**

# **ESISTENZA:TRACING –** *CONFRONTO FRA Q.TÀ FISICA E Q.TÀ VALORIZZATA* **(SEGUE)**

Un esempio:

![](_page_18_Picture_54.jpeg)

Il collegamento della quantità contata dal revisore

Nel caso (A) non origina problemi

Nel caso (B) la quantità rilevata dal revisore è 35, quella valorizzata dalla società è 53. Tale discordanza può essere una effettiva differenza o un'inversione di cifre o anche ad una manomissione del cartellino fatta allo scopo di valorizzare rimanenze

Nel caso (C) è stata utilizzata una diversa unità di misura

DOT  $\overline{\mathbf{C}}\mathbf{D}\mathbf{M}$ 

# **ESISTENZA** :**TRACING –** *CONFRONTO FRA Q.TÀ FISICA E Q.TÀ VALORIZZATA*  **(SEGUE)**

#### **Controllare i riferimenti con i cartellini risultanti come utilizzati.**

 **Perché?**

Al termine della partecipazione all'inventario della ABC S.p.A. richiede la compilazione della seguente scheda riepilogativa:

![](_page_19_Picture_241.jpeg)

#### **Qual è l'utilità di tale riepilogo?**

DOT

**Società di servizi dei Dottori Commercialisti e degli Esperti Contabili**

# **ESISTENZA:TRACING –** *CONFRONTO FRA Q.TÀ FISICA E Q.TÀ VALORIZZATA*

**PERCHE'**: Il rischio residuo è che in sede di valorizzazione delle rimanenze vengano sostituiti i cartellini validi al termine dell'inventario con cartellini con quantità modificate.

#### **Come il revisore può gestire tale rischio?**

- Con regole procedurali che stabiliscono l'utilizzo di cartellini inventariali prenumerati e **vietano la correzione dei cartellini già compilati**.
- **In sede di inventario fisco si potrà annotare casualmente ed in modo riservato i dati di alcuni cartellini ed ottenendo copia di altri al termine dell'inventario. Poi se ne verifica la corrispondenza delle quantità con quelle valorizzate .**
- **Confrontare le merci c/o terzi con le risposte**

**Società di servizi dei Dottori Commercialisti** DOT **e degli Esperti Contabili**  $\overline{\mathbf{COM}}$ 

# **RIMANENZE: ASSERZIONE …… DIRITTI ED OBBLIGHI**

![](_page_21_Figure_3.jpeg)

Titolo di proprietà o di possesso

- Espressa conferma scritta da parte del legale rappresentante della società = **lettera di attestazione**
- Conoscenza delle condizioni di acquisto e di vendita
- Conferme di Terzi per merci presso Terzi

DOT COM **Società di servizi dei Dottori Commercialisti e degli Esperti Contabili**

# **LE RIMANENZE: ASSERZIONE:………: VALUTAZIONE**

**Corretta valutazione**

1. Definizione della tipologia di rimanenze 2. Definizione della configurazione di costo adottata

M.P. SEMI- LAVORATI P.F. C.M.P. FIFO LIFO

**Società di servizi dei Dottori Commercialisti** DOT **e degli Esperti Contabili** com

**LE RIMANENZE**: **ASSERZIONE: VALUTAZIONE** 

### PERCHE' ?

Materie prime F.I.F.O

- **Ottenere** la quadratura del conto acquisti fra Co.Ge. e Co.An.,
- **Selezionare dalla lista valorizzata**,alcuni codici richiedendo la fattura di acquisto partendo dall'ultima merce entrata,
- **Ricostruire** la qtà in inventario, partendo dalla fatture a ritroso fino a copertura delle qtà in giacenza,
- **Ricalcolare** aritmeticamente il valore FIFO e verificare la corrispondenza con quello inventariato.
- **Verificare** che nel costo di acquisto siano inclusi anche i costi accessori (trasporti, assicurazione, et.).

**Società di servizi dei Dottori Commercialisti e degli Esperti Contabili**

# **LE RIMANENZE**: **ASSERZIONE: VALUTAZIONE**

**Materie prime C.M.P.**

DOT

- **Ottenere** dettaglio di quadratura fra Co.Ge. e Co.An.,
- **Selezionare** dalla lista inventariale valorizzata, alcuni codici di M.P.,
- **Ottenere** dalla Co.A. elenco dei carichi con indicazione delle fatture relative,
- **Selezionare** alcune fatture dall'elenco e verificare la corretta inclusione (codice , data etc) e la correttezza del valore di carico unitario,
- **Verificare** che nel costo di acquisto siano inclusi anche i costi accessori (trasporti, assicurazione, et.).

**Società di servizi dei Dottori Commercialisti e degli Esperti Contabili**

# **LE RIMANENZE ASSERZIONE: VALUTAZIONE**

Att.ne :Nella fase preliminare accertarsi se questo elaborato è ottenibile (Talvolta non ci sono fasce)

DOT

**Materie prime L.I.F.O (a scatti)**

- **Ottenere** un tabulato M.P. per codice **con indicazione delle fasce LIFO**,
- **Per codici senza nuove fasce LIFO**, confrontare q.tà tot. es. prec. con q.tà da lista inventariale es. corr.:
	- se **<**, verificare applicazione del decremento sull'ultimo strato,
	- Ed il mantenimento della valorizzazione per le altre fasce
	- **Questi tests servono a vedere se il FIFO è correttamente determinato**
- **Per codici con nuove fasce LIFO**, verificare che le q.tà totali di fine esercizio siano **>** di quelle dell'es. prec. e che la differenza fra le due q.tà sia = alla q.tà riportata per lo strato LIFO corrente, valorizzata al costo medio dell'esercizio che dovrà essere testato come detto per il C.M.P.

**Società di servizi dei Dottori Commercialisti e degli Esperti Contabili**

# **LE RIMANENZE: ASSERZIONE: VALUTAZIONE**

# **Semilavorati e Prodotti finiti**

DOT

- **Discutere** con l'azienda il processo di valorizzazione dei SL e dei PF, e comprendere quali costi diretti ed indiretti sono considerati nella valutazione,
- **Discutere** con l'azienda la determinazione del costo del lavoro,
- **Ottenere** info su eventuali variazioni intervenute nelle componenti del costo rispetto al precedente esercizio,
- **Ottenere** una stima del numero delle ore di manodopera presenti nelle giacenze sulla base della distinta base o empiricamente secondo i tempi medi di attraversamento della linea produttiva,

**Società di servizi dei Dottori Commercialisti** DOT **e degli Esperti Contabili** com

# **LE RIMANENZE: ASSERZIONE: VALUTAZIONE**

**Semilavorati e Prodotti finiti (segue)**

- **Ottenere** distinta base dei prodotti,
- **Per la componente "materie prime**" inclusa nella distinta, verificare che il costo unitario utilizzato corrisponda al costo indicato nel tabulato M.P. *che è stato già testato come detto in precedenza*
- **Per la componente "ore lavoro**" verificare criticamente che il costo orario sia quello calcolato dall'azienda, (ovvero: *considera la capacità produttiva normale, tutti gli elementi della retribuzione, sia in linea con quello dell'esercizio precedente etc..)*
- **Selezionare alcuni codici ed ottenere la distinta base per l'esercizio precedente**, compararla con quella dell'es. corrente per capirne le differenze e la loro ragionevolezza.

**Società di servizi dei Dottori Commercialisti** DOT **e degli Esperti Contabili**

**LE RIMANENZE: ASSERZIONE: VALUTAZIONE** 

**Corretta valutazione**

![](_page_28_Picture_4.jpeg)

 Verificare il corretto stanziamento del "**fondo obsolescenza magazzino**" e considerazione del fenomeno del "**Lento movimento"**

#### **--- ANALISI DEL FONDO SVALUTAZIONE MAGAZZINO**

- **Discutere** con l'azienda quali strumenti utilizza per la rilevazione dei due fenomeni,
- **Ottenere** tabulato per M.P. e P.F. con indicazione del relativo indice di smaltimento sulla base rispettivamente dei consumi e delle vendite,
- **Per codici** con indice di smaltimento > 1 anno, definire con l'azienda la % le di svalutazione,
- **Per aziende strutturate**, le % di cui sopra saranno applicabili alle quantità che residuano dopo /aver considerato i prelievi /vendite previste nel budget
- Confrontare il valore ottenuto con quanto stanziato in bilancio.

**Società di servizi dei Dottori Commercialisti** DOT **e degli Esperti Contabili**

### **LE RIMANENZE: ASSERZIONE : VALUTAZIONE --- MINORE FRA : COSTO e VALORE DI REALIZZO (MERCATO)**

# **Corretta valutazione**

![](_page_29_Picture_4.jpeg)

- Verificare la valutazione delle rimanenze:
	- $> M.P.$
	- Semilavorati
	- $\triangleright$  PF

al minore fra il costo di produzione ed Il mercato.

- **Discutere** con l'azienda se e quali strumenti utilizza per la rilevazione della problematica ,
- **Per codici di MP** per i quali si è testato il costo di produzione nelle fasi precedenti determina il «Costo di sostituzione « facendo riferimento agli acquisti dei primi mesi dell'anno successivi a quello di riferimento
- Per i **semilavorati ed i prodotti Finiti**  determina il valore di Realizzo (Mercato) dopo
	- aver ottenuto il Prezzo di vendita del PF e,
	- verificato quali sono i « costi medi per Vendere «
- Confrontare il valore ottenuto con utilizzato nella lista inventariale valorizzata.
- *ATT.NE*: Cercare di isolare l'eventuale svalutazione già fatta nel test sullo stanziamento del fondo svalutazione.

![](_page_30_Figure_1.jpeg)

**Società di servizi dei Dottori Commercialisti e degli Esperti Contabili**

# **LE RIMANENZE**: **ASSERZIONI: MANIFESTAZIONE E MISURAZIONE**

![](_page_30_Figure_4.jpeg)

- 1. Costi di acquisto: influenza la determinazione del costo per valorizzare
- 2. l'inclusione in rimanenza di merce per la quale manca il costo
- 3. Vendite registrate a fine anno con merce ancora in magazzino (Pre fatturato)

DOT

**Società di servizi dei Dottori Commercialisti e degli Esperti Contabili**

# **LE RIMANENZE ASSERZIONI: MANIFESTAZIONE E MISURAZIONE**

![](_page_31_Picture_4.jpeg)

 **Ottenere** gli ultimi **DDT** di entrata (**CUT OFF- IN «PRIMA»)** ed i primi del nuovo esercizio (**CUT OFF- IN** « **AFTER»**),

**attenzione**: capire come avviene la numerazione; capire se esiste numerazione diversa per stabilimenti diversi;

- **Confrontare** gli ultimi documenti di entrata con le relative fatture per accertare che:
	- Tutti i **DDT** datati **PRIMA** della data di chiusura **siano** stati caricati a magazzino prima dell'inventario e contabilizzata la relativa fattura/ fattura da ricevere,
	- Tutti di **DDT** datati **DOPO** la data di chiusura **non siano** stati caricati a magazzino e non sia stata contabilizzata la relativa fattura;
- **Indagare** sul trattamento delle merci in transito.

#### **OPEN Dot Com Società di servizi dei Dottori Commercialisti**

**e degli Esperti Contabili**

DOT

**LE RIMANENZE**: **ASSERZIONI: MANIFESTAZIONE E MISURAZIONE** 

> **Cut-Off - Out Vendite**

 **Ottenere gli ultimi DDT di uscita** (**CUT OFF- OUT PRIMA** ) e i primi del nuovo esercizio (**CUT OFF- OUT DOPO** ),

**attenzione:** capire come avviene la numerazione; capire se esiste numerazione diversa per stabilimenti diversi;

- **verificare** la sequenza numerica;
- **selezionare** i documenti che riportano una **data di consegna e firma**  successiva alla chiusura dell'esercizio;
- **ottenere** le fatture di vendita controllando le condizioni di resa (CIF, FOB, porto franco, ecc.);
- **Effettuare** lo stesso controllo sui documenti di uscita del primo mese dopo la chiusura (verifica scarico da magazzino).

![](_page_33_Picture_0.jpeg)

# **GRAZIE PER L'ATTENZIONE**

**Per informazioni di carattere generale: info@opendotcom.it Per quesiti relativi al servizio PSR: psr@opendotcom.it Sito: www.opendotcom.it**

# **OPEN Dot Com Spa**

**Società di servizi dei Dottori Commercialisti e degli Esperti Contabili**

**Servizio:** *Nome servizio* **Pag. 34**